# **АННОТАЦИЯ РАБОЧЕЙ ПРОГРАММЫ ДИСЦИПЛИНЫ ПРИЕМ 2020 г. ФОРМА ОБУЧЕНИЯ очная**

# CAD CAM CAE – системы в программных пакетах

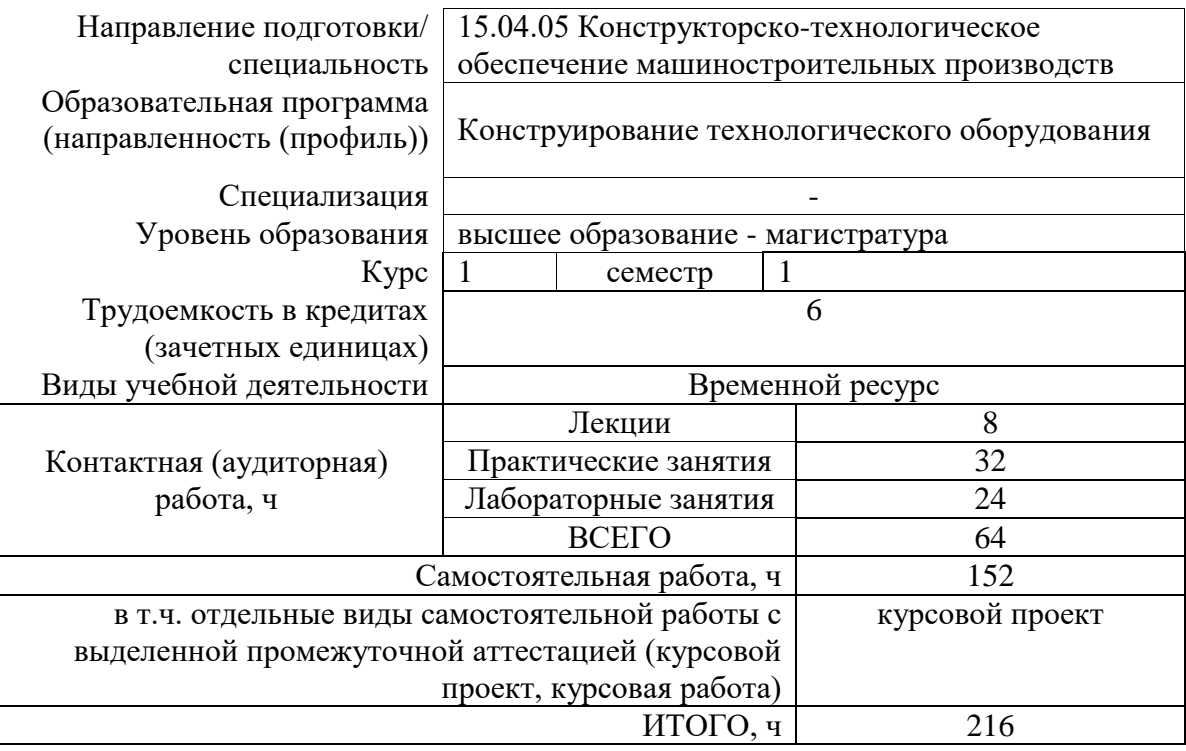

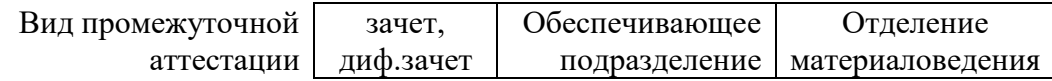

2020

## 1. Цели освоения дисциплины

Целями освоения дисциплины является формирование у обучающихся определенного<br>ООП (п. 5. Общей характеристики ООП) состава компетенций для подготовки к профессиональной деятельности.

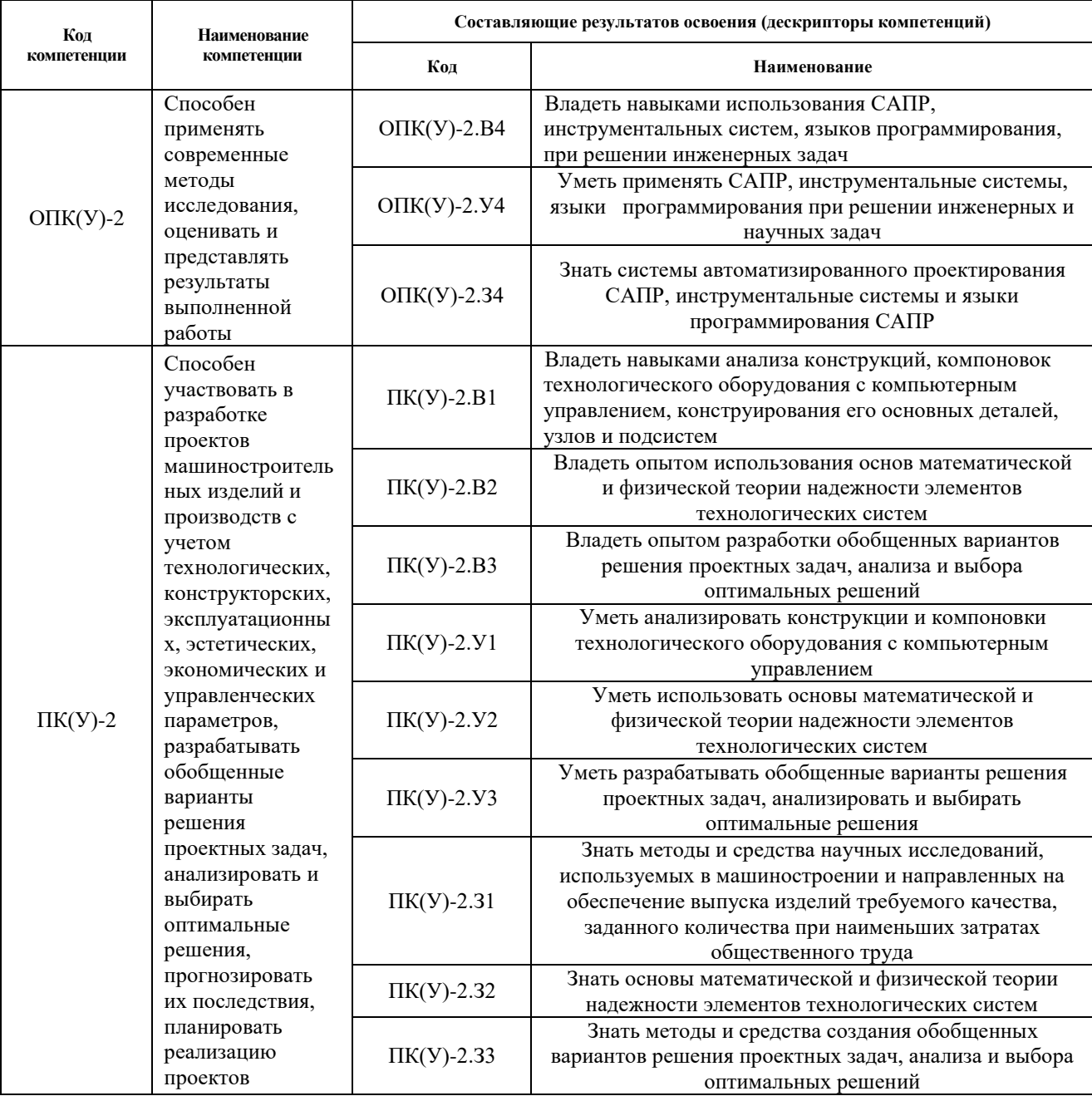

## **2. Планируемые результаты обучения по дисциплины (модулю)**

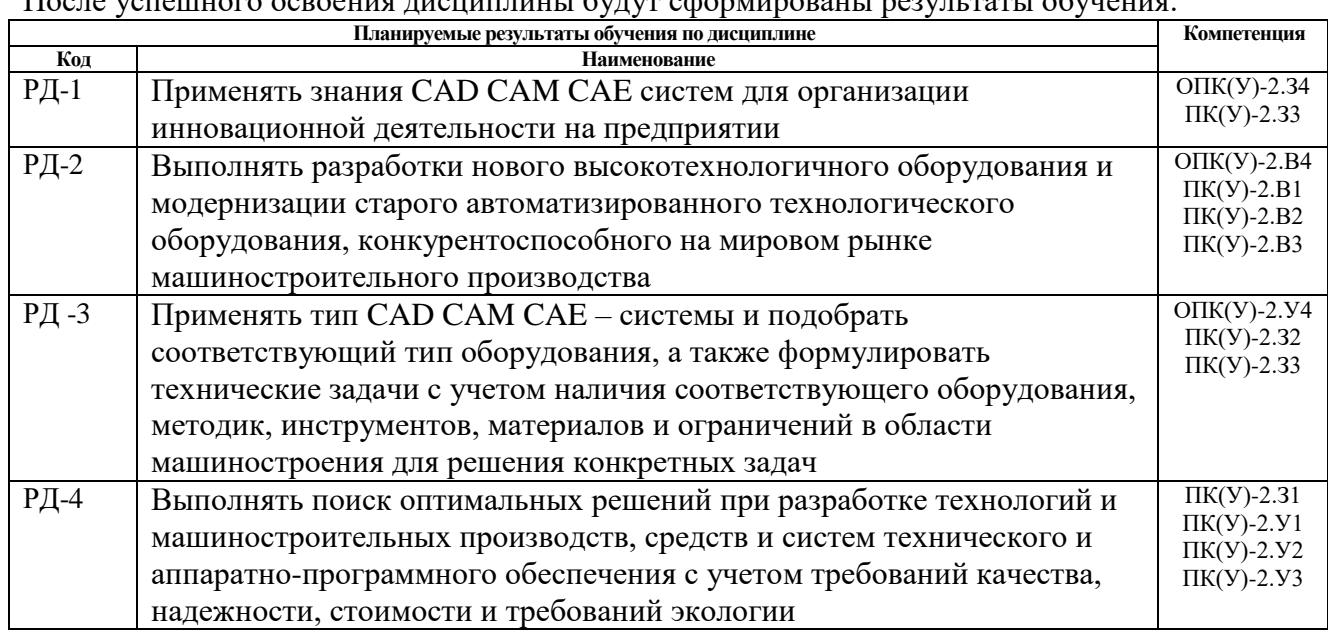

# После успешного освоения дисциплины будут сформированы результаты обучения:

### **3. Структура и содержание дисциплины**

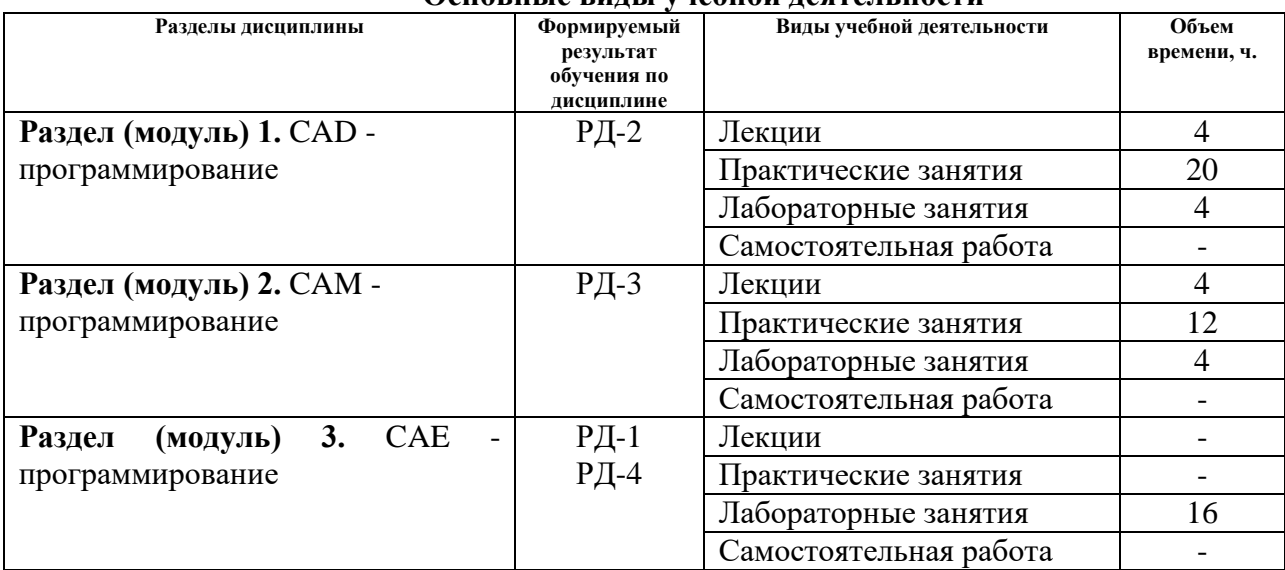

## **Основные виды учебной деятельности**

#### **4. Учебно-методическое и информационное обеспечение дисциплины**

#### **4.1. Учебно-методическое обеспечение Основная литература:**

1. Сотников, Н.Н. Основы моделирования в SolidWorks : учебное пособие [Электронный ресурс] / Н. Н. Сотников, Д. М. Козарь; Национальный исследовательский Томский политехнический университет (ТПУ), Институт кибернетики (ИК), Кафедра автоматизации и роботизации в машиностроении (АРМ). — 1 компьютерный файл (pdf; 3.6 MB). — Томск: Изд-во ТПУ, 2013. — Заглавие с титульного экрана. — Электронная версия печатной публикации. — Доступ из корпоративной сети ТПУ. — Системные требования: Adobe Reader. Схема доступа: <http://www.lib.tpu.ru/fulltext2/m/2013/m253.pdf> (дата обращения: 05.06.2020)

- 2. Сикора, Е.А. Числовое управление. Основы САМ = Numerical Control, Introduction to CAM : учебное пособие [Электронный ресурс] / Е. А. Сикора; Национальный исследовательский Томский политехнический университет (ТПУ), Институт кибернетики (ИК), Кафедра автоматизации и роботизации в машиностроении (АРМ). — 1 компьютерный файл (pdf; 1.7 MB). — Томск: Изд-во ТПУ, 2012. — Заглавие с титульного экрана. — Электронная версия печатной публикации. — Текст на английском языке. — Доступ из корпоративной сети ТПУ. — Системные требования: Adobe Reader. Схема доступа:<http://www.lib.tpu.ru/fulltext2/m/2013/m125.pdf> (дата обращения: 05.06.2020)
- 3. Должиков, В. П. Технологии наукоемких машиностроительных производств : учебное пособие [Электронный ресурс] / В. П. Должиков; Национальный исследовательский Томский политехнический университет (ТПУ). — 1 компьютерный файл (pdf; 4.2 MB). — Томск: Изд-во ТПУ, 2013. — Заглавие с титульного экрана. — Электронная версия печатной публикации. — Доступ из корпоративной сети ТПУ. — Системные требования: Adobe Reader. Схема доступа: <http://www.lib.tpu.ru/fulltext2/m/2014/m002.pdf> (дата обращения: 05.06.2020)

### **Дополнительная литература:**

- 1. Костюченко, Т.Г. САПР в приборостроении : учебное пособие [Электронный ресурс] / Т. Г. Костюченко; Национальный исследовательский Томский политехнический университет (ТПУ). — 1 компьютерный файл (pdf; 3.2 MB). — Томск: Изд-во ТПУ, 2010. — Заглавие с титульного экрана. — Электронная версия печатной публикации. — Доступ из корпоративной сети ТПУ. — Системные требования: Adobe Reader. Схема доступа:<http://www.lib.tpu.ru/fulltext2/m/2014/m299.pdf> (дата обращения: 05.06.2020)
- 2. Кудрявцев, Е.М. Основы автоматизированного проектирования : учебник в электронном формате [Электронный ресурс] / Е. М. Кудрявцев. — 2-е изд., стер.. — Мультимедиа ресурсы (10 директорий; 100 файлов; 740MB). — Москва: Академия, 2013. — 1 Мультимедиа CD-ROM. — Высшее профессиональное образование. Транспорт. — Библиогр.: с. 291. — Доступ из корпоративной сети ТПУ. —— ISBN 978-5-7695-9760-2. Схема доступа:<http://www.lib.tpu.ru/fulltext2/m/2015/FN/fn-06.pdf> (дата обращения: 05.06.2020)

#### **4.2. Информационное и программное обеспечение**

Internet-ресурсы (в т.ч. в среде LMS MOODLE и др. образовательные и библиотечные ресурсы):

- 1. [http://www.solidworks.tpu.ru](http://www.solidworks.tpu.ru/)
- 2. <http://www.lessio.ru/post/20>
- 3. [http://ru.wikipedia.org/wiki/Проектирование](http://ru.wikipedia.org/wiki/%D0%9F%D1%80%D0%BE%D0%B5%D0%BA%D1%82%D0%B8%D1%80%D0%BE%D0%B2%D0%B0%D0%BD%D0%B8%D0%B5)

Профессиональные базы данных и информационно-справочные системы доступны по ссылке: https://www.lib.tpu.ru/html/irs-and-pdb

Лицензионное программное обеспечение (в соответствии с **Перечнем лицензионного программного обеспечения ТПУ)**:

- 1. Dassault Systemes SOLIDWORKS 2020 Education;
- 2. Document Foundation LibreOffice;
- 3. Google Chrome;
- 4. Zoom